#### Formal Specification of Software

Bernhard Beckert

#### Adaptation of slides by Wolfgang Ahrendt Chalmers University, Gothenburg, Sweden

JML is a specification language tailored to JAVA.

#### General Philosophy

Integrate

- specification and
- implementation

in one single language.

 $\Rightarrow$  JML is not external to  $\rm JAVA$ 

JML

JML is a specification language tailored to JAVA.

# General Philosophy Integrate • specification and • implementation

in one single language.

 $\Rightarrow$  JML is not external to  $\rm JAVA$ 

| JML  |  |
|------|--|
| is   |  |
| JAVA |  |

JML is a specification language tailored to JAVA.

#### **General Philosophy**

Integrate

- specification and
- implementation

in one single language.

 $\Rightarrow$  JML is not external to JAVA

JML is JAVA + FO Logic + pre/post-conditions, invariants + more ...

JML is a specification language tailored to JAVA.

#### **General Philosophy**

Integrate

- specification and
- implementation

in one single language.

 $\Rightarrow$  JML is not external to JAVA

JML is JAVA + FO Logic + pre/post-conditions, invariants + more ...

JML is a specification language tailored to JAVA.

#### **General Philosophy**

Integrate

- specification and
- implementation

in one single language.

 $\Rightarrow$  JML is not external to JAVA

JML is JAVA + FO Logic + pre/post-conditions, invariants + more ...

# **JML Annotations**

JML extends JAVA by annotations.

#### JML annotations include:

- preconditions
- postconditions
- × intermediate assertions
- class invariants
- additional modifiers
- Section Section Sec
- \* 'specification-only' field conditions
- **×** 'specification-only' field assignments

: in this course, X: not in this course

X

## JML/Java integration

# JML annotations are attached to $J{\rm AVA}$ programs by writing them directly into the $J{\rm AVA}$ source code files!

But to not confuse the JAVA compiler:

JML annotations live in in special comments, ignored by JAVA, but recognised by JML.

JML annotations are attached to  $J\rm{AVA}$  programs by writing them directly into the  $J\rm{AVA}$  source code files!

But to not confuse the JAVA compiler:

JML annotations live in in special comments, ignored by JAVA, but recognised by JML.

#### JML Example 1

from the file ATM. java

```
:
/*@ public normal_behavior
  @ requires !customerAuthenticated;
  @ requires pin == insertedCard.correctPIN;
  @ ensures customerAuthenticated;
  @*/
public void enterPIN (int pin) {
    if ( ....
```

```
/*@ public normal_behavior
```

```
@ requires !customerAuthenticated;
```

```
@ requires pin == insertedCard.correctPIN;
```

```
@ ensures customerAuthenticated;
```

@\*/

```
public void enterPIN (int pin) {
    if ( .....
```

Everything between /\* and \*/ is invisible for JAVA.

```
/*@ public normal_behavior
  @ requires !customerAuthenticated;
  @ requires pin == insertedCard.correctPIN;
  @ ensures customerAuthenticated;
  @*/
public void enterPIN (int pin) {
    if ( ....
```

But:

A JAVA comment with '@' as its first character is *not* a comment for JML.

(Non-JAVA) JML annotations appear in JAVA comments starting with @.

How about "//" comments?

```
/*0 public normal_behavior
    @ requires !customerAuthenticated;
    @ requires pin == insertedCard.correctPIN;
    @ ensures customerAuthenticated;
    @*/
public void enterPIN (int pin) {
    if ( ....
```

#### But:

A JAVA comment with '0' as its first character is *not* a comment for JML.

(Non-JAVA) JML annotations appear in JAVA comments starting with @.

How about "//" comments?

```
/*0 public normal_behavior
    @ requires !customerAuthenticated;
    @ requires pin == insertedCard.correctPIN;
    @ ensures customerAuthenticated;
    @*/
public void enterPIN (int pin) {
    if ( ....
```

#### But:

A JAVA comment with '@' as its first character is *not* a comment for JML.

(Non-JAVA) JML annotations appear in JAVA comments starting with @.

How about "//" comments?

```
/*0 public normal_behavior
    @ requires !customerAuthenticated;
    @ requires pin == insertedCard.correctPIN;
    @ ensures customerAuthenticated;
    @*/
public void enterPIN (int pin) {
    if ( ....
```

#### But:

A JAVA comment with '@' as its first character is *not* a comment for JML.

(Non-JAVA) JML annotations appear in JAVA comments starting with @. How about "//" comments?

```
/*@ public normal_behavior
  @ requires !customerAuthenticated;
  @ requires pin == insertedCard.correctPIN;
  @ ensures customerAuthenticated;
  @*/
public void enterPIN (int pin) {
    if ( ....
is equivalent to:
```

```
//@ public normal_behavior
//@ requires !customerAuthenticated;
//@ requires pin == insertedCard.correctPIN;
//@ ensures customerAuthenticated;
public void enterPIN (int pin) {
    if ( ....
```

```
/*@ public normal_behavior
@ requires !customerAuthenticated;
@ requires pin == insertedCard.correctPIN;
@ ensures customerAuthenticated;
@*/
public void enterPIN (int pin) {
    if ( ....
```

#### What about the intermediate '@'s?

Within a JML annotation, a '@' is ignored:

- if it is the first (non-white) character in the line
- if it is the last character before '\*/'.

 $\Rightarrow$  The blue '@'s are not *required*, but it's a *convention* to use them.

```
/*@ public normal_behavior
@ requires !customerAuthenticated;
@ requires pin == insertedCard.correctPIN;
@ ensures customerAuthenticated;
@*/
public void enterPIN (int pin) {
    if ( ....
```

What about the intermediate '@'s?

Within a JML annotation, a '@' is ignored:

- if it is the first (non-white) character in the line
- if it is the last character before '\*/'.

 $\Rightarrow$  The blue '@'s are not *required*, but it's a *convention* to use them.

```
/*@ public normal_behavior
@ requires !customerAuthenticated;
@ requires pin == insertedCard.correctPIN;
@ ensures customerAuthenticated;
@*/
public void enterPIN (int pin) {
    if ( ....
```

What about the intermediate '@'s?

Within a JML annotation, a '@' is ignored:

- if it is the first (non-white) character in the line
- if it is the last character before '\*/'.

 $\Rightarrow$  The blue '@'s are not *required*, but it's a *convention* to use them.

```
/*@ public normal_behavior
@ requires !customerAuthenticated;
@ requires pin == insertedCard.correctPIN;
@ ensures customerAuthenticated;
@*/
public void enterPIN (int pin) {
    if ( ....
```

This is a **public** specification case, meaning it:

- is visible from all classes and interfaces
- ② can only mention public fields/methods of this class

2. is normally a problem. Solution later in the lecture.

In this course: only public specifications.

```
/*@ public normal_behavior
@ requires !customerAuthenticated;
@ requires pin == insertedCard.correctPIN;
@ ensures customerAuthenticated;
@*/
public void enterPIN (int pin) {
    if ( ....
```

This is a **public** specification case, meaning it:

- is visible from all classes and interfaces
- ② can only mention public fields/methods of this class
- 2. is normally a problem. Solution later in the lecture.

In this course: only public specifications.

```
/*@ public normal_behavior
@ requires !customerAuthenticated;
@ requires pin == insertedCard.correctPIN;
@ ensures customerAuthenticated;
@*/
public void enterPIN (int pin) {
    if ( ....
```

This is a **public** specification case, meaning it:

- is visible from all classes and interfaces
- ② can only mention public fields/methods of this class
- 2. is normally a problem. Solution later in the lecture.

In this course: only public specifications.

```
/*@ public normal_behavior
  @ requires !customerAuthenticated;
  @ requires pin == insertedCard.correctPIN;
  @ ensures customerAuthenticated;
  @*/
public void enterPIN (int pin) {
    if ( ....
```

Each keyword ending on **behavior** opens a 'specification case'.

**normal\_behavior** opens a 'normal behavior specification case': The method guarantees normal termination if the caller guarantees all preconditions of this specification case.

```
/*@ public normal_behavior
  @ requires !customerAuthenticated;
  @ requires pin == insertedCard.correctPIN;
  @ ensures customerAuthenticated;
  @*/
public void enterPIN (int pin) {
    if ( ....
```

This specification case has two preconditions (marked by requires)

- IcustomerAuthenticated
- 2 pin == insertedCard.correctPIN

Here, the preconditions are boolean JAVA expressions.

In general, pre/postconditions and invariants are boolean JML expressions.

```
/*@ public normal_behavior
  @ requires !customerAuthenticated;
  @ requires pin == insertedCard.correctPIN;
  @ ensures customerAuthenticated;
  @*/
public void enterPIN (int pin) {
    if ( ....
```

This specification case has two preconditions (marked by requires)

- IcustomerAuthenticated
- 2 pin == insertedCard.correctPIN

Here, the preconditions are boolean JAVA expressions.

In general, pre/postconditions and invariants are **boolean JML expressions**.

```
/*@ public normal_behavior
    @ requires !customerAuthenticated;
    @ requires pin == insertedCard.correctPIN;
    @ ensures customerAuthenticated;
    @*/
```

This specifies only the case where both preconditions are true in the prestate.

I.e., the above is equivalent to:

```
/*@ public normal_behavior
  @ requires !customerAuthenticated;
  @ requires pin == insertedCard.correctPIN;
  @ ensures customerAuthenticated;
  @*/
public void enterPIN (int pin) {
    if ( ....
```

This specification case has one postcondition (marked by **ensures**)

• customerAuthenticated

Again, the postcondition is a boolean JAVA expressions.

Again, in general pre/postconditions and invariants are boolean JML expressions.

```
/*@ public normal_behavior
  @ requires !customerAuthenticated;
  @ requires pin == insertedCard.correctPIN;
  @ ensures customerAuthenticated;
  @*/
public void enterPIN (int pin) {
    if ( ....
```

This specification case has one postcondition (marked by **ensures**)

• customerAuthenticated

Again, the postcondition is a boolean JAVA expressions.

Again, in general pre/postconditions and invariants are **boolean JML** expressions.

Different specification cases are connected by 'also'.

```
/*@ public normal_behavior
```

- @ requires !customerAuthenticated;
- @ requires pin == insertedCard.correctPIN;
- @ ensures customerAuthenticated;
- 0
- @ also

```
0
```

- @ public normal\_behavior
- @ requires !customerAuthenticated;
- @ requires pin != insertedCard.correctPIN;
- @ requires wrongPINCounter < 2;</pre>

```
@ ensures wrongPINCounter == \old(wrongPINCounter) + 1;
@*/
```

```
public void enterPIN (int pin) {
```

```
if ( .
```

Formal Specification of Software:

```
/*@ <spec-case1> also
@
@
@ public normal_behavior
@ requires !customerAuthenticated;
@ requires pin != insertedCard.correctPIN;
@ requires wrongPINCounter < 2;
@ ensures wrongPINCounter == \old(wrongPINCounter) + 1;
@*/
public void enterPIN (int pin) { ...</pre>
```

Now, for the first time, we have a JML expression which is not a  $\rm JAVA$  expression.

old(E) is: E evaluated in the prestate of enterPIN.

*E* can be any (arbitrarily complicated) JAVA/JML expression.

```
/*@ <spec-case1> also <spec-case2> also
  0
  @ public normal_behavior
  @ requires insertedCard != null;
  @ requires !customerAuthenticated;
  @ requires pin != insertedCard.correctPIN;
  @ requires wrongPINCounter >= 2;
  @ ensures insertedCard == null:
  @ ensures \old(insertedCard).invalid;
  @*/
public void enterPIN (int pin) { ...
```

Ths specification case has two postconditions, stating that:

'Given the above preconditions, enterPIN guarantees:

(insertedCard == null && \old(insertedCard).invalid)'

JML extends the JAVA modifiers by additional modifiers.

The most important ones are:

- spec\_public
- pure

Aim: admitting more class elements to be used in JML expressions.

In Example 1 (enterPIN), pre- and postconditions made heavy use of class fields.

But: public specifications can only talk about public fields.

Not desired: make all fields public.

Solution:

- keep the fields private/protected
- make those needed for specification spec\_public

private /\*@ spec\_public @\*/ boolean customerAuthenticated; private /\*@ spec\_public @\*/ int wrongPINCounter; In Example 1 (enterPIN), pre- and postconditions made heavy use of class fields.

But: public specifications can only talk about public fields.

Not desired: make all fields public.

Solution:

- keep the fields private/protected
- make those needed for specification spec\_public

private /\*@ spec\_public @\*/ boolean customerAuthenticated; private /\*@ spec\_public @\*/ int wrongPINCounter; In Example 1 (enterPIN), pre- and postconditions made heavy use of class fields.

But: public specifications can only talk about public fields.

Not desired: make all fields public.

Solution:

- keep the fields private/protected
- make those needed for specification spec\_public

private /\*@ spec\_public @\*/ boolean customerAuthenticated; private /\*@ spec\_public @\*/ int wrongPINCounter;

#### JML Modifiers: pure

It can be handy to use method calls in JML annotations. Examples:

- o1.equals(o2)
- li.contains(elem)
- o li1.max() < li2.min()</pre>

This is allowed if, and only if, the method call is guaranteed to have no side effects.

In JML, you can specify methods to be 'pure':

```
public /*@ pure @*/ int max() { ...
```

The 'pure' modifier puts an additional obligation on the implementer (no to use side effects), but allows to use the method in annotations.

# JML Expressions and FO Logic

So far: pre/postconditions did not use first-order logic formulae, but simply boolean JAVA expressions.

But: last lecture motivated the need for more powerful features, foremost quantification  $^1$ .

⇒ many specification frameworks employ formulas of some logic Not so JML!

Design decision taken in JML

Instead of going from JAVA boolean expressions to a more expressive logic, make the boolean expressions more expressive themselves.

<sup>&</sup>lt;sup>1</sup>see List::set()

Formal Specification of Software:

# JML Expressions and FO Logic

So far: pre/postconditions did not use first-order logic formulae, but simply boolean JAVA expressions.

But: last lecture motivated the need for more powerful features, foremost quantification  $^1$ .

 $\Rightarrow$  many specification frameworks employ formulas of some logic Not so JML!

#### Design decision taken in JML

Instead of going from JAVA boolean expressions to a more expressive logic, make the boolean expressions more expressive themselves.

<sup>&</sup>lt;sup>1</sup>see List::set()

Formal Specification of Software:

# JML Expressions and FO Logic

- $\Rightarrow$  JML boolean expressions extend JAVA boolean expressions by:
  - implication
  - quantification
  - (more ...)

Instead of a formula being valid, or not valid, in a certain model, we speak about a boolean expression being true or false in a certain state.

## boolean JML Expressions

boolean JML expressions are defined recursively:

#### Formulae

- each side-effect free boolean JAVA expression is a boolean JML expression
- if a and b are boolean JML expressions, and x is a variable of type t, then the following are also boolean JML expressions:

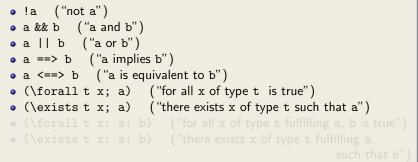

## boolean JML Expressions

boolean JML expressions are defined recursively:

#### Formulae

- each side-effect free boolean JAVA expression is a boolean JML expression
- if a and b are boolean JML expressions, and x is a variable of type t, then the following are also boolean JML expressions:

# **JML** Quantifiers

In the two last quantifier expressions:

```
(\forall t x; a; b) and (\exists t x; a; b)
```

a is called the 'range predicate'

These forms are redundant:

```
(\forall t x; a; b)
is equivalent to
(\forall t x; a ==> b)
```

and

```
(\exists t x; a; b)
is equivalent to
(\exists t x; a && b)
```

# **Pragmatics of Range Predicates**

Even if the forms

```
(\forall t x; a; b) and (\exists t x; a; b)
```

are redundant, they are widely used.

Pragmatics of the range predicate:

a is used to restrict the range of x further than its type t does.
(\forall int i,j; 0 <= i && i < j && j < 10; a[i] < a[j])
says that a is sorted at indexes between 0 and 9.</pre>

The quantifiers for i and j 'range' over values making the expression between ; and ; true.

# **Generalized Quantifiers**

JML offers generalised quantifiers:

- \max
- \min
- \product
- \sum

returning the maximum, minimum, product, or sum of the values of the expressions given, where the variables satisfy the given range.

Examples (all formulae are true):

```
(\sum int i; 0 <= i && i < 5; i) == 0 + 1 + 2 + 3 + 4
(\product int i; 0 < i && i < 5; i) == 1 * 2 * 3 * 4
(\max int i; 0 <= i && i < 5; i) == 4
(\min int i; 0 <= i && i < 5; i-1) == -1</pre>
```

In a postcondition: one can use '\**result**' to refer to the return value of the method.

But is the above postcondition sufficient?

In a postcondition: one can use '\result' to refer to the return value of the method.

But is the above postcondition sufficient?

In a postcondition: one can use '\result' to refer to the return value of the method.

But is the above postcondition sufficient?

So far: attached pre/postconditions to methods.

Now: attaching invariants to classes.

We are free where to put it in the class (potentially close to fields the invariant talks about).

### JML Invariants: Example

```
/*@ public invariant
  0
           accountProxies != null;
  @ public invariant
  0
           accountProxies.length == maxAccountNumber;
  @ public invariant
  0
           (\forall int i; i >= 0 && i < maxAccountNumber;
               ( accountProxies[i] == null
  0
  0
                 accountProxies[i].accountNumber == i ));
  0
  @*/
private /*@ spec_public nullable@*/ final
    OfflineAccountProxy[] accountProxies
        = new OfflineAccountProxy [maxAccountNumber];
```

JML extends the JAVA modifiers by further modifiers:

- class fields
- method parameters
- method return types

can be declared as

- **nullable**: may or may not be null
- **non\_null**: must not be null

```
private /*@ spec_public non_null @*/ String name;
invariant
'public invariant name != null;'
implicitly added to class
```

```
public void insertCard(/*@ non_null @*/ BankCard card) {..
precondition
'requires card != null;'
implicitly added to each specification case of insertCard
```

```
public /*@ non_null @*/ String toString()
postcondition
'ensures \result != null;'
implicitly added to each specification case of toString
```

### non\_null is default in JML!

 $\Rightarrow$  same effect even without explicit 'non\_null's

```
private /*@ spec_public @*/ String name;
```

#### invariant

```
'public invariant name != null;'
implicitly added to class
```

public void insertCard(BankCard card) {...

#### precondition

```
'requires card != null;'
```

implicitly added to each specification case of insertCard

```
public String toString()
postcondition
'ensures \result != null;'
implicitly added to each specification case of toString
```

To prevent such pre/post conditions and invariants: 'nullable'

private /\*@ spec\_public nullable @\*/ String name; no implicit invariant added

public void insertCard(/\*@ nullable @\*/ BankCard card) {.. no implicit precondition added

public /\*@ nullable @\*/ String toString()
no implicit postcondition added to specification cases of toString

```
public class LinkedList {
    private Object elem;
    private LinkedList next;
    ....
```

#### In JML this means:

- all elements in the list are non\_null
- the list is cyclic, or infinite!

```
public class LinkedList {
    private Object elem;
    private LinkedList next;
    ....
```

In JML this means:

- all elements in the list are non\_null
- the list is cyclic, or infinite!

```
public class LinkedList {
    private Object elem;
    private LinkedList next;
    ....
```

In JML this means:

- all elements in the list are non\_null
- the list is cyclic, or infinite!

Repair:

```
public class LinkedList {
    private Object elem;
    private /*@ nullable @*/ LinkedList next;
    ....
```

 $\Rightarrow$  Now, the list is allowed to end somewhere!

non\_null as default in JML is fairly new.

 $\Rightarrow$  Not yet well reflected in literature and tools.

All JML contracts, i.e.

- specification cases
- class invariants

are inherited down from superclasses to subclasses.

A class has to fulfill all contracts of its superclasses.

Recall the hashCode problem from lecture 6.

#### Literature

This was an intro into JML essentials. Two tutorial papers:

- Gary T. Leavens, Yoonsik Cheon. Design by Contract with JML
- Gary T. Leavens, Albert L. Baker, and Clyde Ruby. JML: A Notation for Detailed Design

Both go beyond today's lecture, but that doesn't hurt. The reference manual, for look-up:

• Gary T. Leavens, Erik Poll, Curtis Clifton, Yoonsik Cheon, Clyde Ruby, David Cok, Peter Müller, and Joseph Kiniry. *JML Reference Manual* 

all available at

www.eecs.ucf.edu/~leavens/JML/documentation.shtml

Many tools support JML (see www.eecs.ucf.edu/~leavens/JML/). Most basic tool set:

- jml, a syntax and type checker
- jmlc, JML/Java compiler. Compile runtime assertion checks into the code.
- jmldoc, like javadoc for Java + JML
- jmlunit, unit testing based on JML
- We recommend to use jml to check the syntax.